## Sibelius Hints & Tips **Basic Shortcuts**

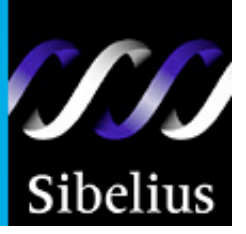

(Mac shortcuts in italics)

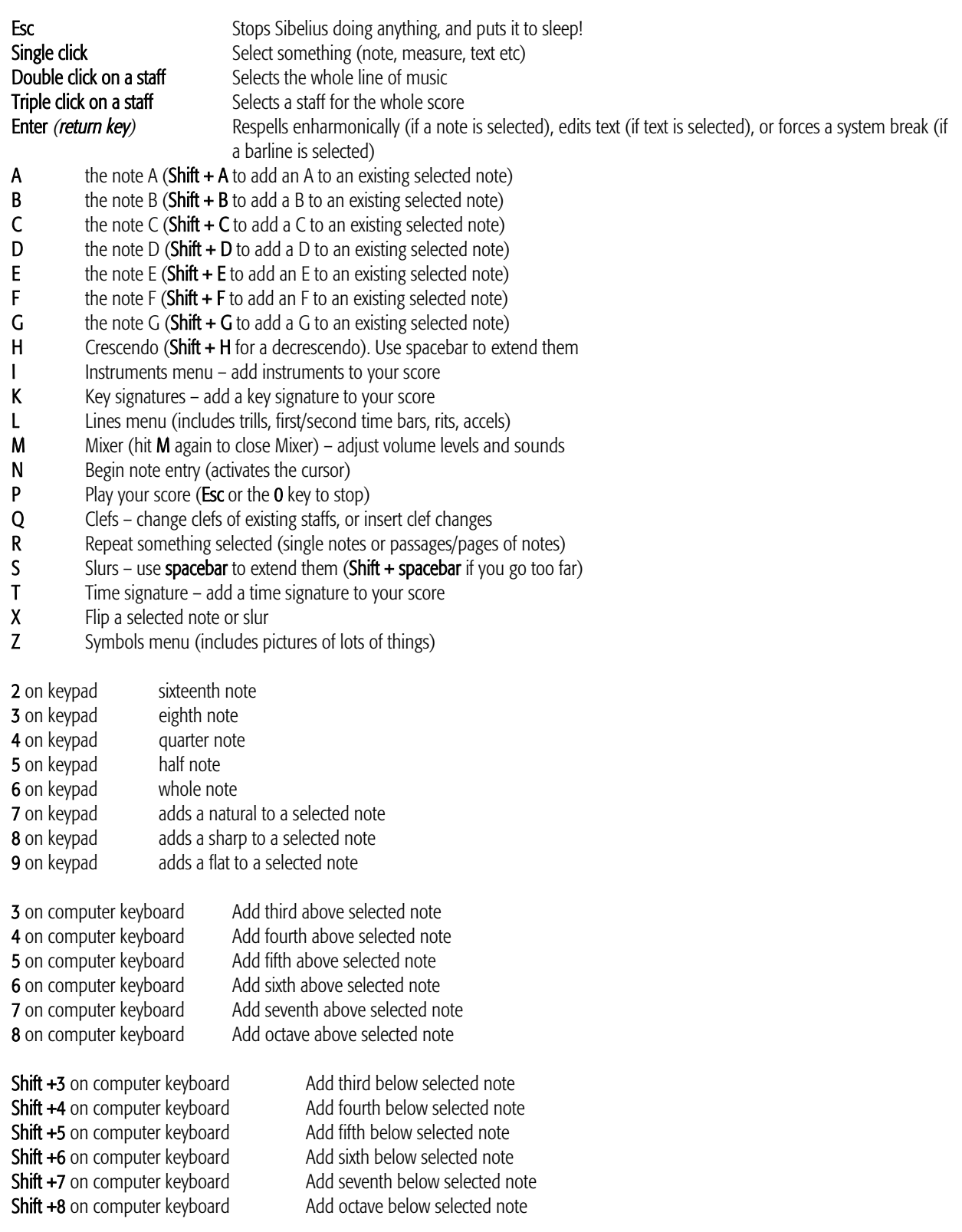

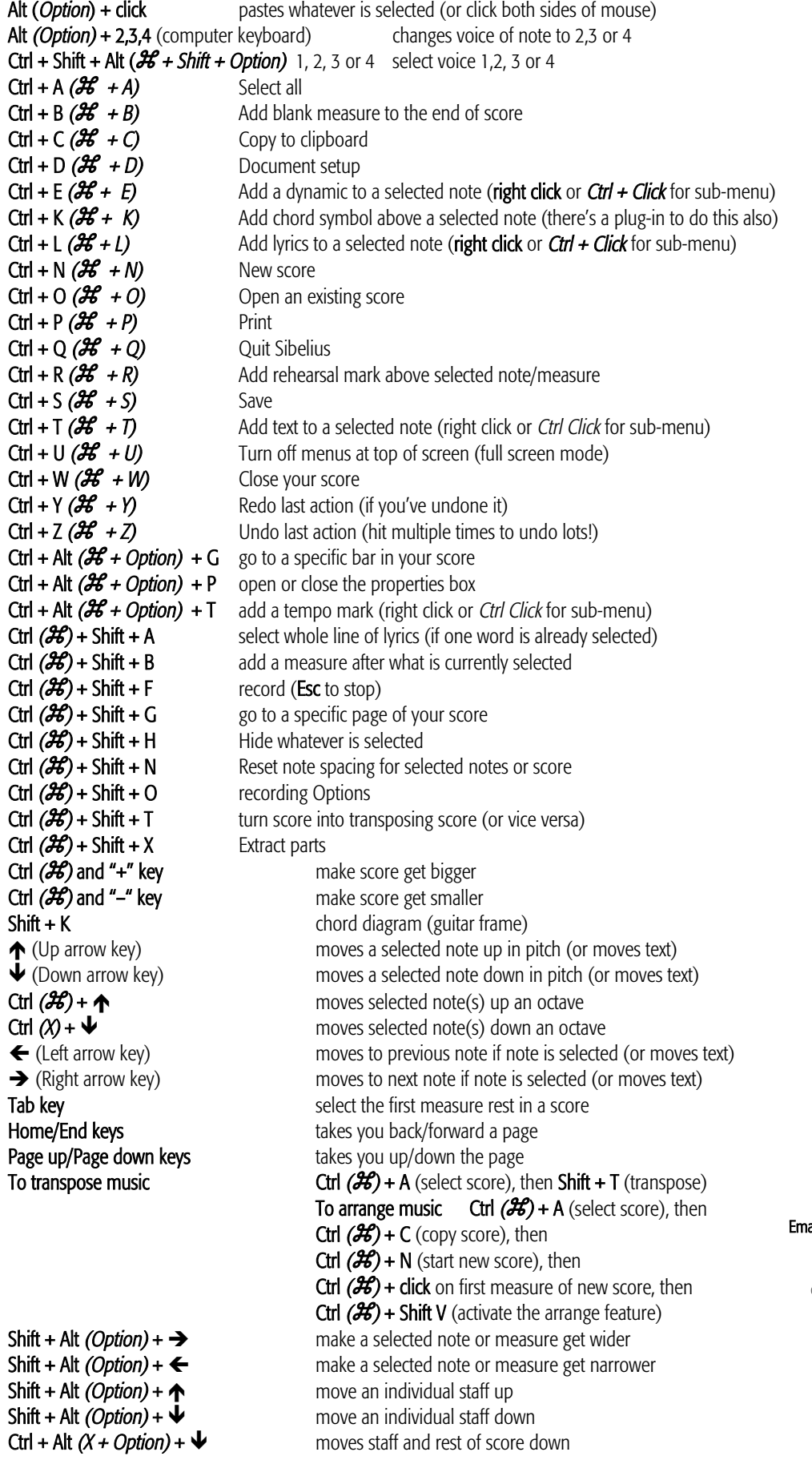

## **Contact us**

Sibelius Service Center **Toll-free:** 888-4-SIBELIUS (888-474-2354) ail: infoUSA@sibelius.com www.sibelius.com

© Sibelius USA, Inc. 2004

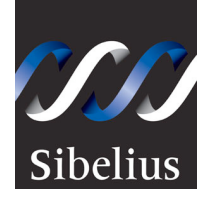